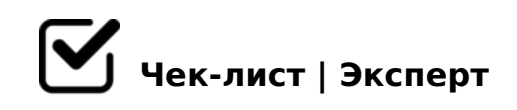

# **Этапы создания презентации обыкновенной**

И так... Сегодня мы хорошенько разберёмся в теме создания презентации обыкновенной. На создание данной презентации, если вы достаточно хорошо владеете технологиями ПК или ноутбука, у вас уйдёт не больше часа. Приятного создания!

## **1. Подготовительный этап, сбор информации**

- Перед началом работы необходимо определить тему вашего доклада, т.е. про что рассказывать и определить аудиторию – для кого предназначена презентация, кто Ваш потенциальный слушатель.
- Написать план речи и основные тезисы.
- Разбить тезисы на отдельные параграфы, по которым можно сделать раскадровку.

## **2. На что стоит обратить внимание перед началом работы**

Определить, для чего нужна презентация: для отправки по почте или для выступления на семинарах, докладах.

*В первом случае наполнение (как текстовое, так и иллюстративное) должно быть наиболее полным, т.к. презентация должна «говорить сама за себя». Во втором случае количество текста должно быть минимальным, т.к. подробности Вы расскажете устно.*

Стиль презентации должен соответствовать теме.

В большинстве случаев, для презентации надо 2 фона – для главной страницы и для всех остальных.

# **3. Создание презентации**

Выбор структуры презентации

*Желательно воспользоваться помощью Power point, чтобы впоследствии сэкономить массу времени.*

### **4. Наполнение презентации**

Перевести доклад в визуальные образы, которые воспринимают и запоминаются.

*Не пишите текст доклада целиком на кадре. Нет ничего хуже, чем следить за докладчиком и читать то, что Вам и так рассказывают устно.*

Размещение на слайдах таблиц, диаграмм, графиков. *А уж подробно об этих объектах Вы расскажете в процессе доклада.*

Задать стиль текста

#### **5. Просмотр конечного результата**

проверка работы анимации и вписывается ли контент в общую композицию слайда

#### **6. Сохранение**

сохранение в формате демонстрации

>B ? @ 575=B0F8O 8 3>B>20! K; @ 04 20< ?><>GL! 045NAL, C 20A ?>; ?@575=B0F8O >1K:=>25==0O!!!

!>740 => A ?><>ILN >=;09 = A5@28A0 '5:-;8AtBpls://Achsolusts.expert

[:0: MB> C1@](https://checklists.expert/page/help#white-label)0BL?